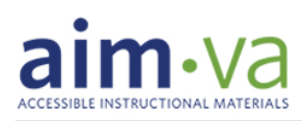

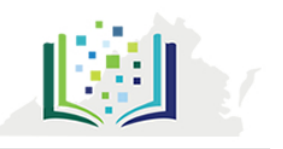

## **How To:** Download Learning Ally Books

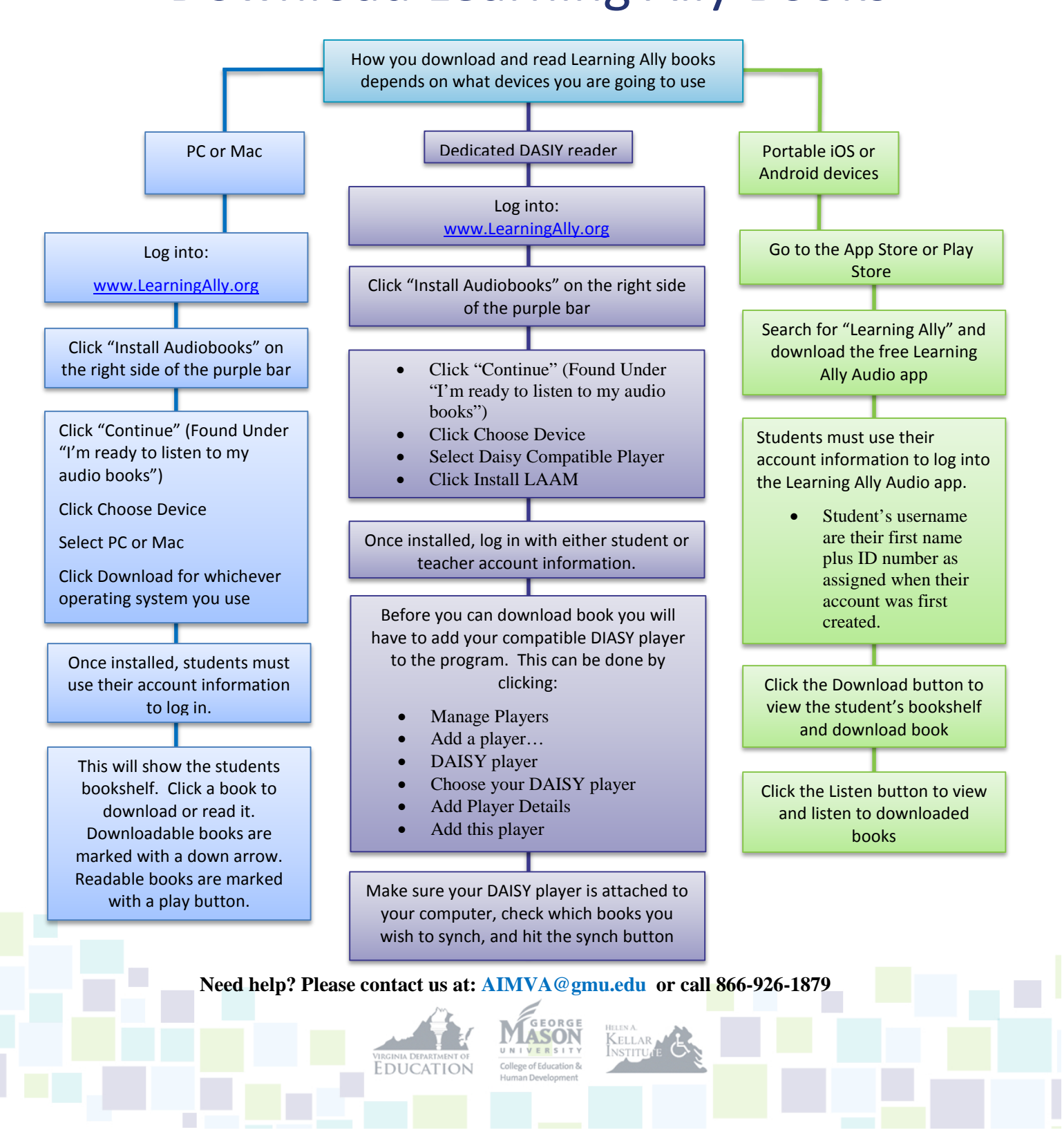